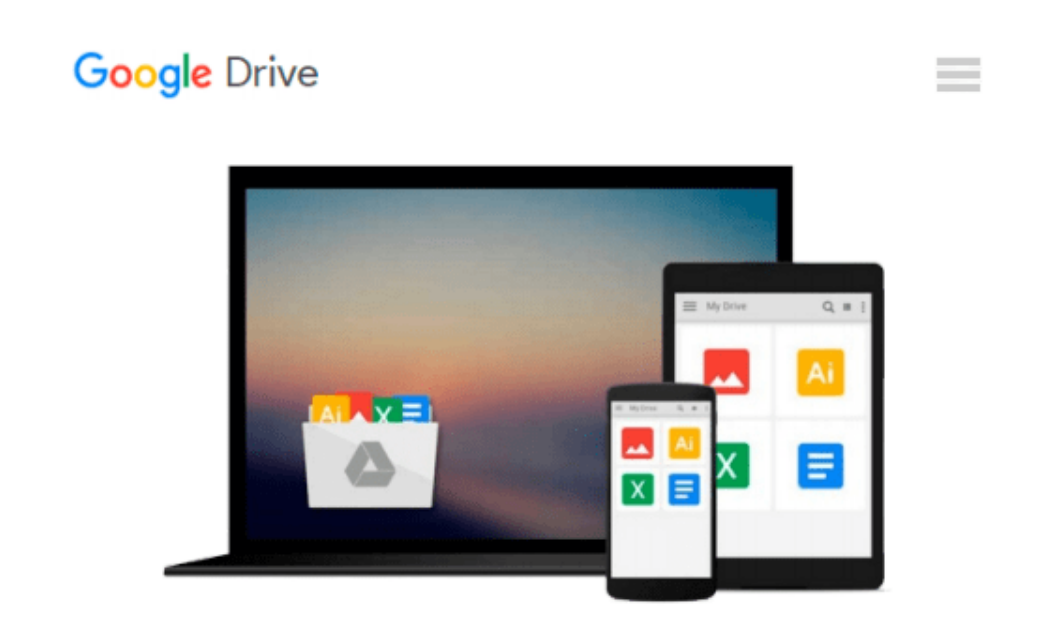

# **Using MIS Plus MyMISLab with Pearson eText -- Access Card Package (5th Edition)**

*David Kroenke*

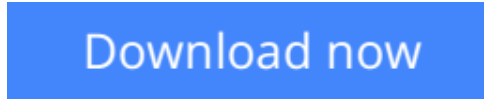

[Click here](http://toolbook.site/go/read.php?id=0133133044) if your download doesn"t start automatically

## **Using MIS Plus MyMISLab with Pearson eText -- Access Card Package (5th Edition)**

#### David Kroenke

**Using MIS Plus MyMISLab with Pearson eText -- Access Card Package (5th Edition)** David Kroenke **ALERT:** Before you purchase, check with your instructor or review your course syllabus to ensure that you **select the correct ISBN**. Several versions of Pearson's MyLab & Mastering products exist for each title, including customized versions for individual schools, and registrations are not transferable. In addition, **you may need a CourseID**, provided by your instructor, to register for and use Pearson's MyLab & Mastering products.

#### Packages

Access codes for Pearson's MyLab & Mastering products may not be included when purchasing or renting from companies other than Pearson; check with the seller before completing your purchase.

#### Used or rental books

If you rent or purchase a used book with an access code, the access code may have been redeemed previously and you may have to purchase a new access code.

#### Access codes

Access codes that are purchased from sellers other than Pearson carry a higher risk of being either the wrong ISBN or a previously redeemed code. Check with the seller prior to purchase.

--

An engaging introduction to how people use IS to solve business problems.

*Using MIS* shows readers how businesses use information systems and technology to accomplish their goals, objectives, and competitive strategy.

**L** [Download](http://toolbook.site/go/read.php?id=0133133044) [Using MIS Plus MyMISLab with Pearson eText -- Acce ...pdf](http://toolbook.site/go/read.php?id=0133133044)

**[Read Online](http://toolbook.site/go/read.php?id=0133133044)** [Using MIS Plus MyMISLab with Pearson eText -- Ac ...pdf](http://toolbook.site/go/read.php?id=0133133044)

#### **Download and Read Free Online Using MIS Plus MyMISLab with Pearson eText -- Access Card Package (5th Edition) David Kroenke**

#### **From reader reviews:**

#### **Brian Price:**

In other case, little men and women like to read book Using MIS Plus MyMISLab with Pearson eText -- Access Card Package (5th Edition). You can choose the best book if you appreciate reading a book. Given that we know about how is important any book Using MIS Plus MyMISLab with Pearson eText -- Access Card Package (5th Edition). You can add knowledge and of course you can around the world with a book. Absolutely right, mainly because from book you can know everything! From your country till foreign or abroad you can be known. About simple point until wonderful thing you could know that. In this era, we can easily open a book or searching by internet gadget. It is called e-book. You may use it when you feel bored stiff to go to the library. Let's go through.

#### **Leigh Grayer:**

Do you one of the book lovers? If yes, do you ever feeling doubt when you are in the book store? Try to pick one book that you never know the inside because don't evaluate book by its include may doesn't work this is difficult job because you are afraid that the inside maybe not because fantastic as in the outside search likes. Maybe you answer could be Using MIS Plus MyMISLab with Pearson eText -- Access Card Package (5th Edition) why because the fantastic cover that make you consider regarding the content will not disappoint an individual. The inside or content will be fantastic as the outside or cover. Your reading sixth sense will directly assist you to pick up this book.

#### **Nancy Brown:**

Reading a book to be new life style in this calendar year; every people loves to learn a book. When you read a book you can get a large amount of benefit. When you read ebooks, you can improve your knowledge, due to the fact book has a lot of information upon it. The information that you will get depend on what kinds of book that you have read. If you need to get information about your research, you can read education books, but if you act like you want to entertain yourself read a fiction books, such us novel, comics, along with soon. The Using MIS Plus MyMISLab with Pearson eText -- Access Card Package (5th Edition) will give you a new experience in looking at a book.

#### **Richard Starkes:**

It is possible to spend your free time to learn this book this publication. This Using MIS Plus MyMISLab with Pearson eText -- Access Card Package (5th Edition) is simple bringing you can read it in the area, in the beach, train and also soon. If you did not get much space to bring often the printed book, you can buy the ebook. It is make you quicker to read it. You can save typically the book in your smart phone. So there are a lot of benefits that you will get when one buys this book.

**Download and Read Online Using MIS Plus MyMISLab with Pearson eText -- Access Card Package (5th Edition) David Kroenke #OCZ0DMNP6I1**

## **Read Using MIS Plus MyMISLab with Pearson eText -- Access Card Package (5th Edition) by David Kroenke for online ebook**

Using MIS Plus MyMISLab with Pearson eText -- Access Card Package (5th Edition) by David Kroenke Free PDF d0wnl0ad, audio books, books to read, good books to read, cheap books, good books, online books, books online, book reviews epub, read books online, books to read online, online library, greatbooks to read, PDF best books to read, top books to read Using MIS Plus MyMISLab with Pearson eText -- Access Card Package (5th Edition) by David Kroenke books to read online.

### **Online Using MIS Plus MyMISLab with Pearson eText -- Access Card Package (5th Edition) by David Kroenke ebook PDF download**

**Using MIS Plus MyMISLab with Pearson eText -- Access Card Package (5th Edition) by David Kroenke Doc**

**Using MIS Plus MyMISLab with Pearson eText -- Access Card Package (5th Edition) by David Kroenke Mobipocket**

**Using MIS Plus MyMISLab with Pearson eText -- Access Card Package (5th Edition) by David Kroenke EPub**